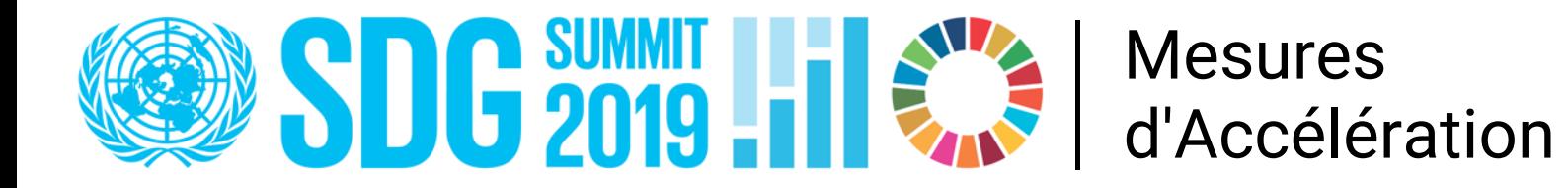

## **Pour que les ODD deviennent une réalité, il faut :**

## **plus d'ENGAGEMENTS**

## **plus d'AMBITION**

## **plus d'ACTION**

Inscrivez votre Mesure d'Accélération ODD ici: **[is.gd/SDGactions](http://is.gd/SDGactions)**

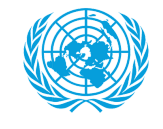

**United Department of**<br>**Nations** Social Affairs Department of